Lunar and Planetary Science Conference, March 16<sup>th</sup>, 2014

**COMMUNITY USER WORKSHOP ON PLANETARY LIBS (CHEMCAM) DATA**

## **Currently available ChemCam data (and how to find it)**

**Nina Lanza and Dot Delapp nlanza@lanl.gov ddelapp@lanl.gov**

16 Mar 2014 **ChemCam Community Workshop**

## Main ChemCam data products **Up to sol 449 on March 17 (tomorrow!)**

### • **LIBS**

- Spectral data (raw and processed)
	- Includes passive spectra (darks)
- Element quantification (PLS oxide weight %)
- Coming soon: Spectral similarity (ICA)

### • **RMI**

- Image data (raw and processed)
	- Standalone RMIs
	- Z-stack (3D info)
- Coming soon: RMI mosaics
- **LIBS calibration data**
	- Laboratory spectral data

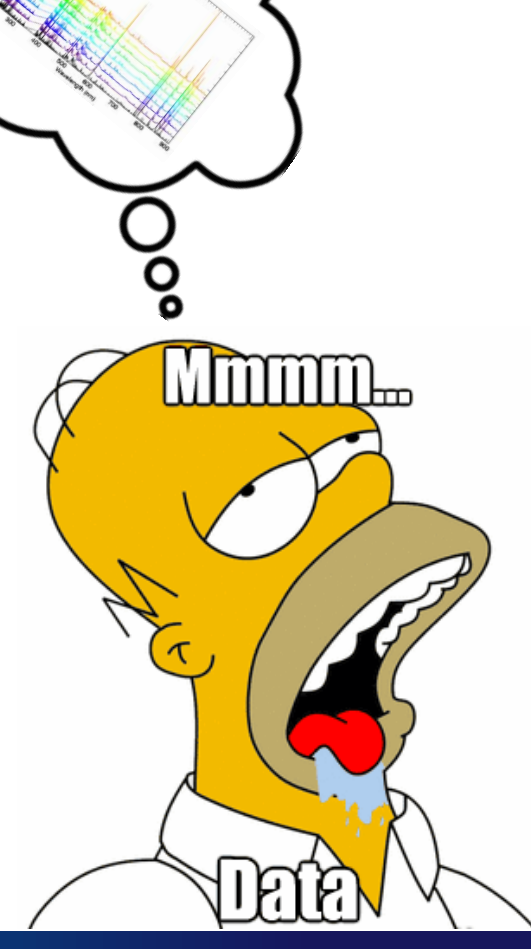

## Raster types **5x1**<br>
Formam.com → Results (2<sup>nd</sup> tab) → ChemCam - Results

- Single location
- Line
	- Horizontal, vertical, diagonal
	- 5x1, 1x10, etc.
- **Square** 
	- $-$  3x3, 5x5, etc.
- Right  $\rightarrow$  Left Down  $\rightarrow$  Up – File name order (sclock)
- Typically 30 LIBS shots per location
	- 30 individual spectra
	- Depth profile ( >50 shots)

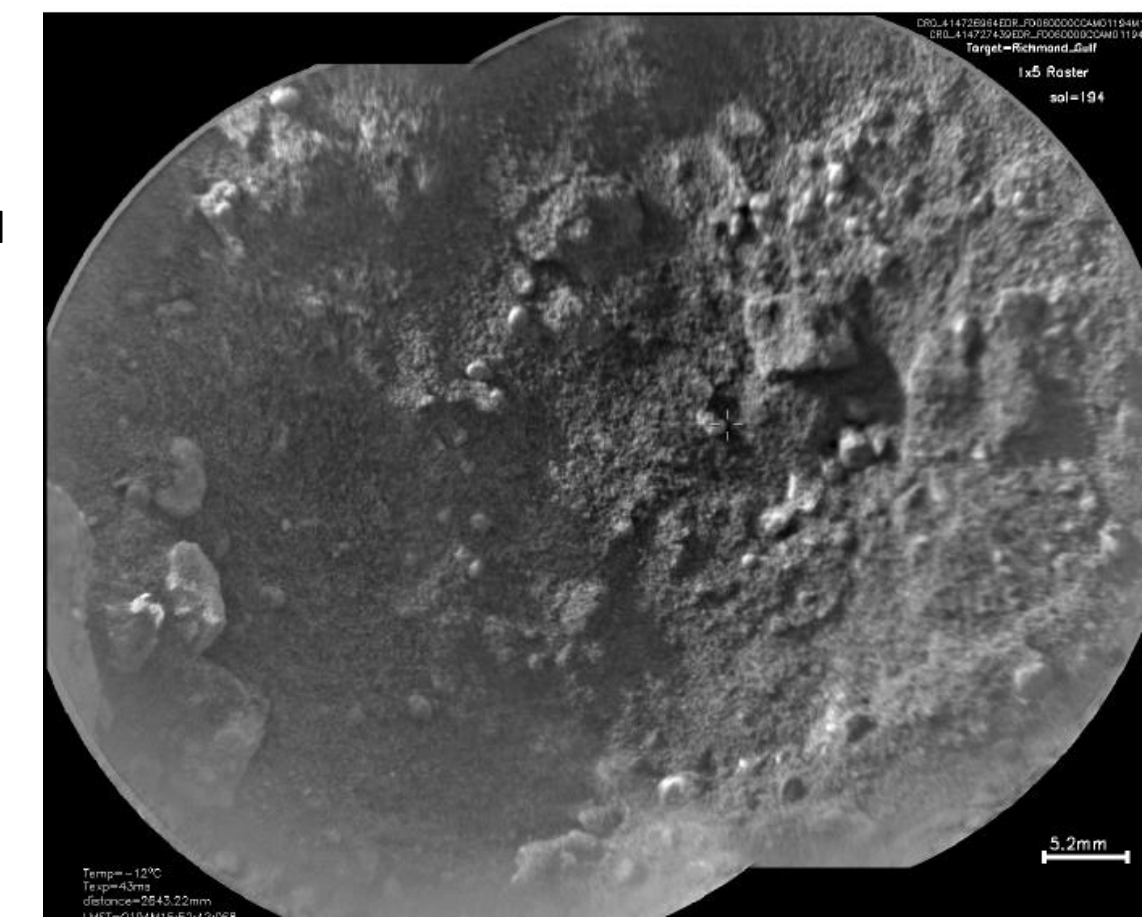

Richmond Gulf, sol 194

## Raster types **5x1**<br>
Formam.com → Results (2<sup>nd</sup> tab) → ChemCam - Results

- Single location
- Line
	- Horizontal, vertical, diagonal
	- 5x1, 1x10, etc.
- **Square** 
	- $-$  3x3, 5x5, etc.
- Right  $\rightarrow$  Left Down  $\rightarrow$  Up – File name order (sclock)
- Typically 30 LIBS shots per location
	- 30 individual spectra
	- Depth profile ( >50 shots)

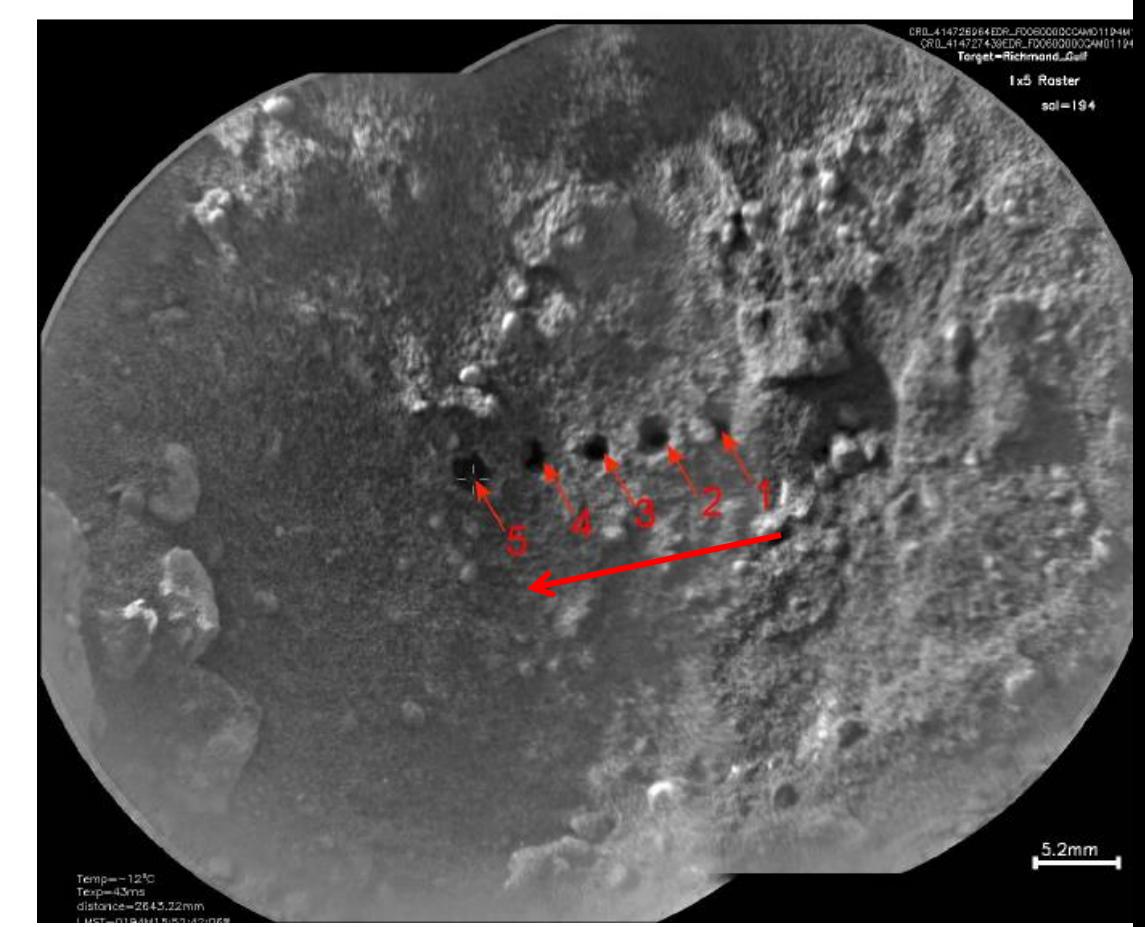

Richmond Gulf, sol 194

## A typical CCAM sequence Ex: Rocknest3 1x10 (sol 83)

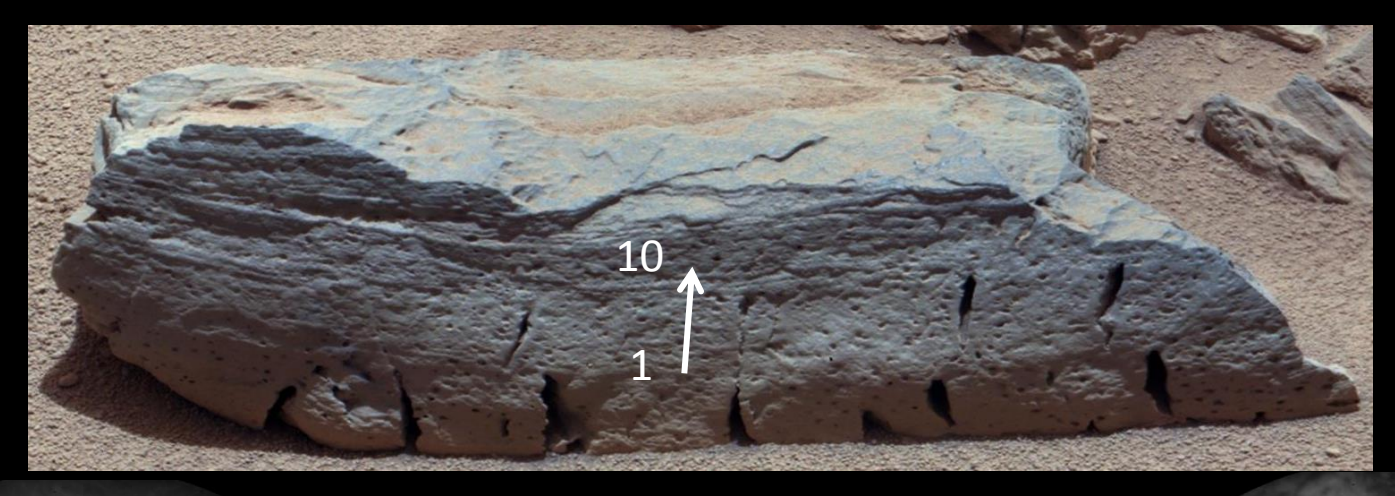

X

### 1. Pre-LIBS RMI 2. (LIBS, dark) x 10 3. Post-LIBS RMI

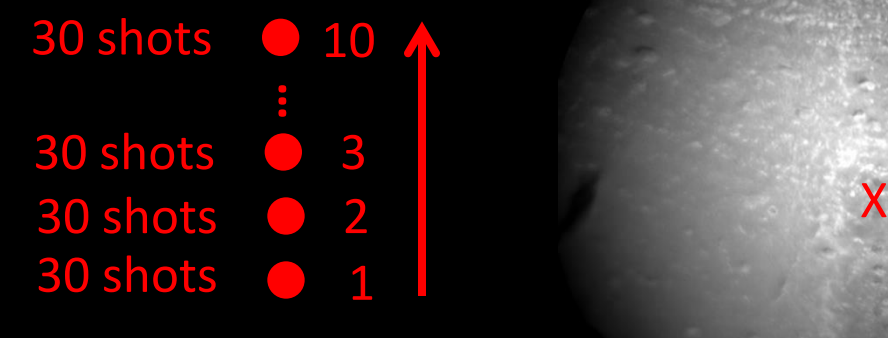

Data products: 10 LIBS, 10 darks, 2 RMIs

# Data labeling

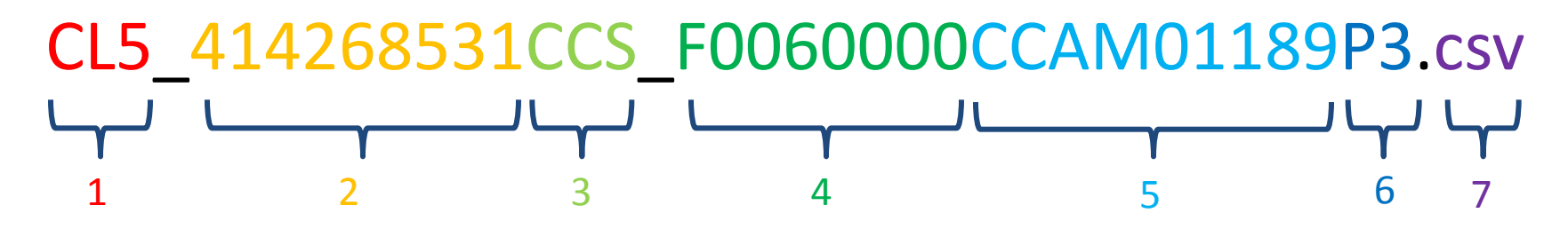

- 1. Data type:  $CL5 = LIBS$ ,  $CL9 = dark$ ,  $CRO = RMI$ ,  $CL0 = passive (avg)$
- 2. Spacecraft clock (sclock)  $\rightarrow$  Time order that file was obtained
- 3. Processing level  $EDR = raw$ ,  $RDR = Level 1a$ ,  $CCS = Level 1b$ ,  $MOC = Level 2$ ,  $PRC = processed RMI$
- 4. Flight software version
- 5. Sequence ID: CCAM01189 = Instrument + sequence order (01) + sol (189)
- 6. Version: Always use  $P_3$  when available  $\rightarrow$  latest (P1 = auto, P2 = PDL analysis)
- 7. File type

# Getting data from PDS

### **http://pds-geosciences.wustl.edu/missions/msl/chemcam.htm**

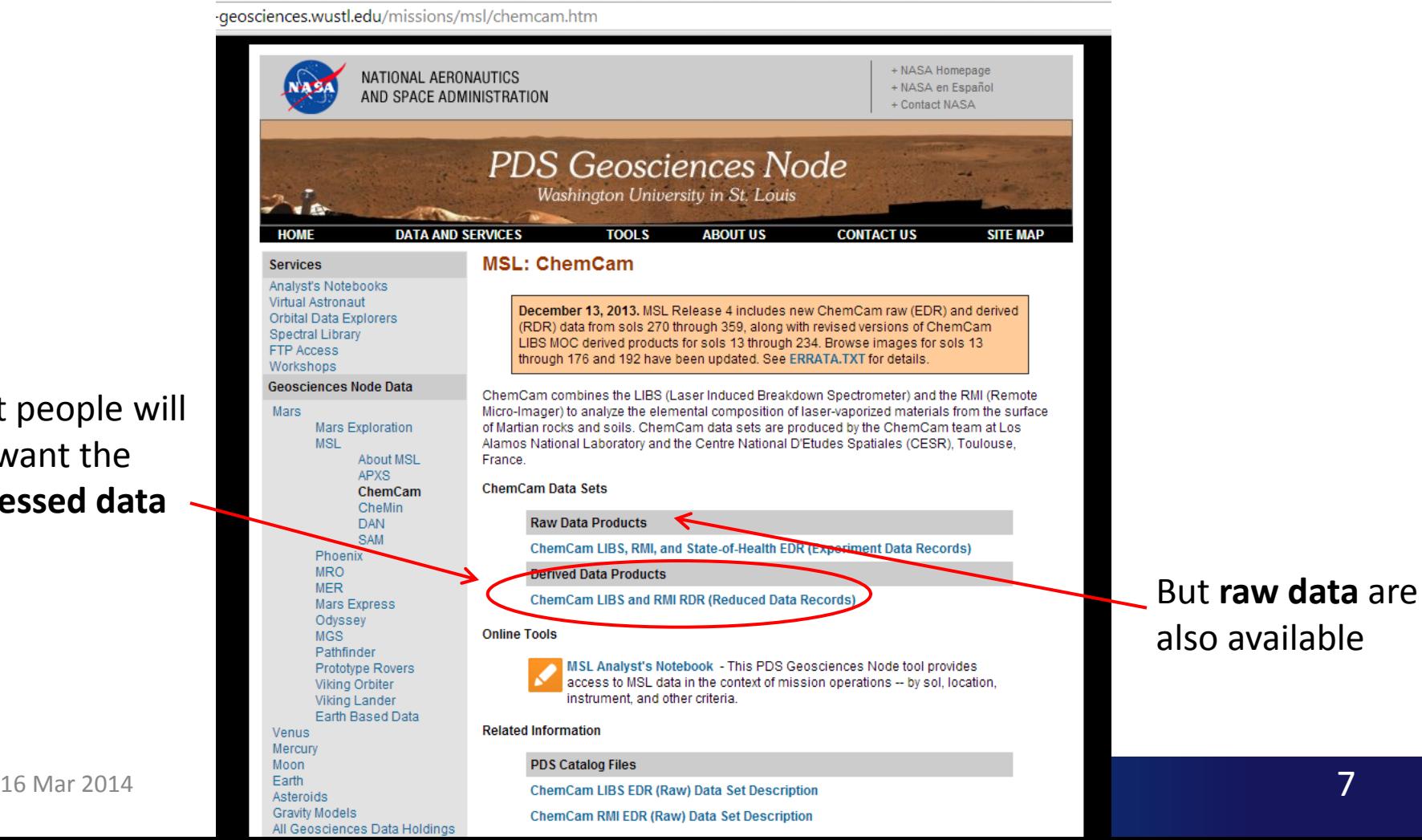

Most people will just want the **processed data**

# Main menu for processed data **ChemCam LIBS and RMI RDR → mslccm\_1xxx**

 $\leftarrow \rightarrow \mathbb{C} \mid \Box$  pds-geosciences.wustl.edu/msl/msl-m-chemcam-libs-4\_5-rdr-v1/mslccm\_1xxx/

### pds-geosciences.wustl.edu - /msl/msl-m-chemcam-libs-4\_5-r

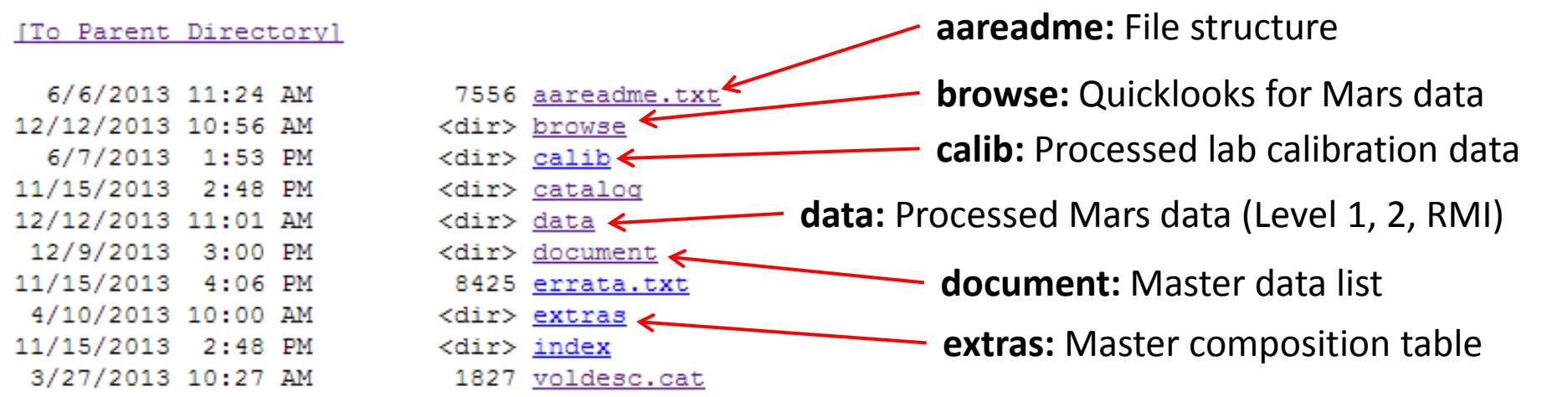

# Master list

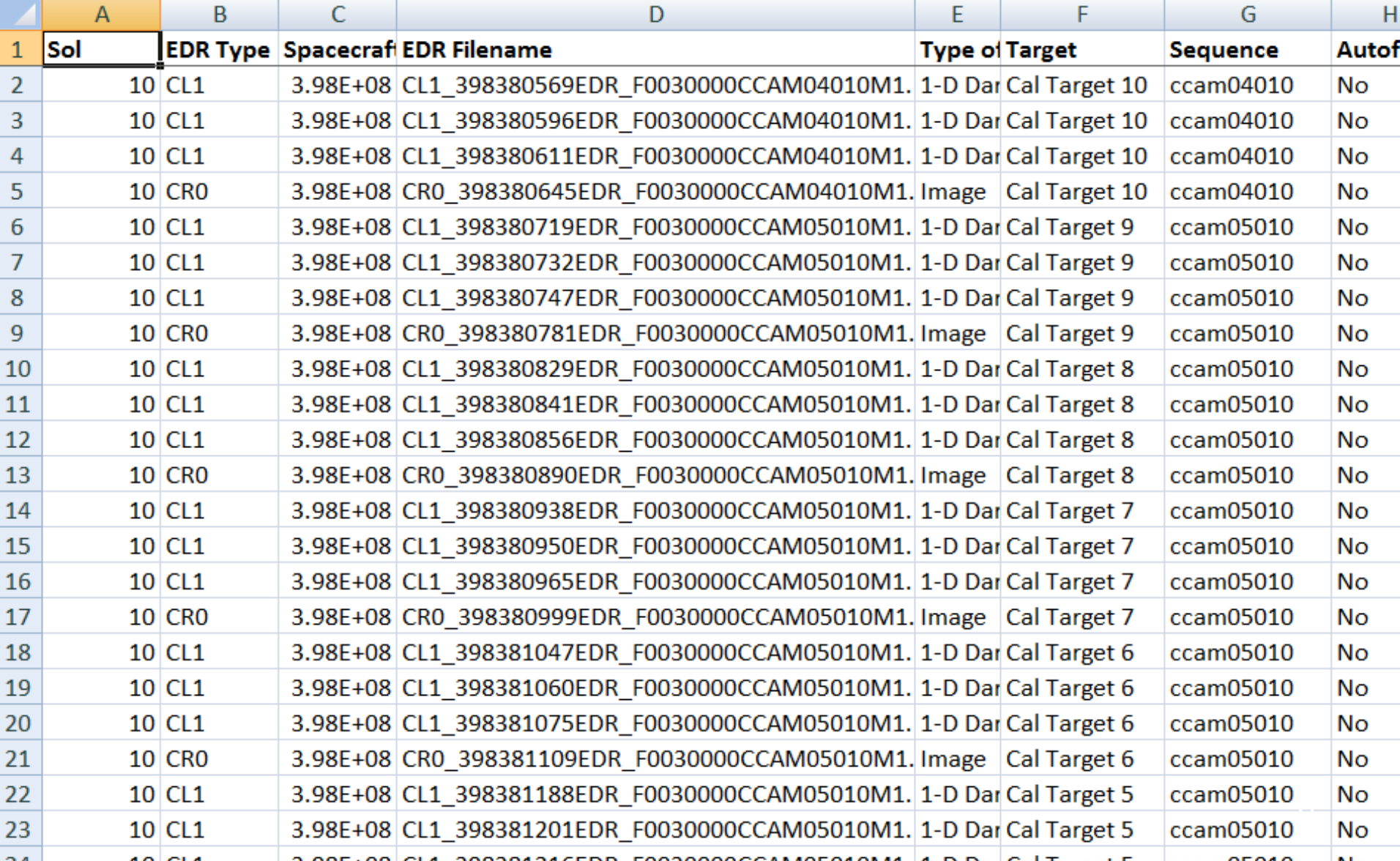

## Master list **mslccm\_1xxx → document → msl\_ccam\_obs.csv**

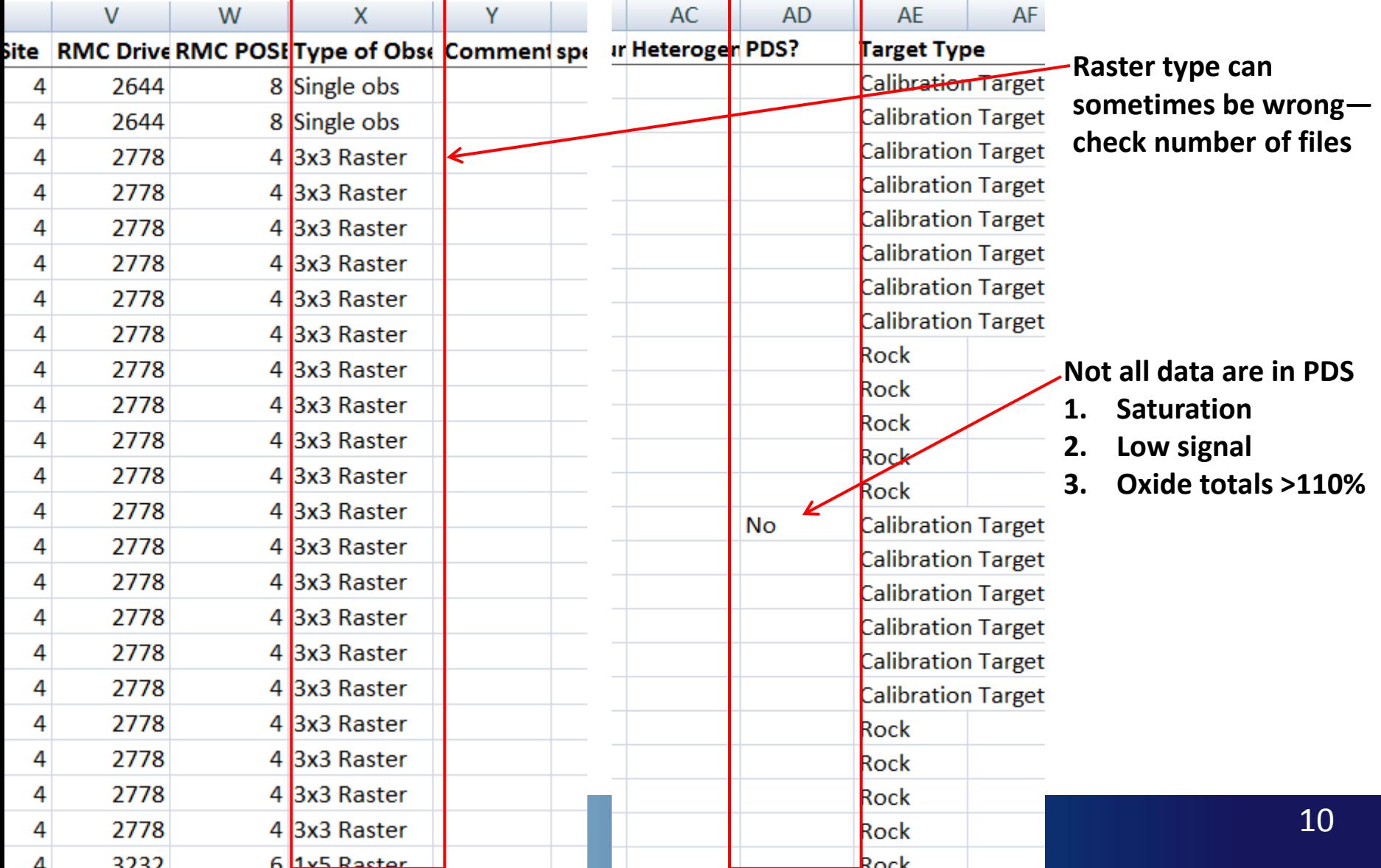

# Getting Mars Level 1+2 data

When you know what you want

### **ChemCam LIBS and RMI RDR**  $\rightarrow$  **mslccm 1xxx**  $\rightarrow$  **data**

← → C | pds-geosciences.wustl.edu/msl/msl-m

## pds-geosciences.wustl.edu -

![](_page_10_Picture_53.jpeg)

![](_page_10_Picture_54.jpeg)

![](_page_10_Picture_55.jpeg)

### pds-geosciences.wustl.edu - / v1/mslccm 1xxx/data/

#### [To Parent Directory]

![](_page_10_Picture_56.jpeg)

# Getting Mars Level 1+2 data

When you know what you want

# pds-geosciences.wustl.edu - /msl/msl-m-cheme<br>v1/mslccm\_1xxx/data/sol00050/

![](_page_11_Picture_32.jpeg)

## Getting all Mars Level 2 data

Concatenated PLS compositions

### ChemCam LIBS and RMI RDR  $\rightarrow$  mslccm\_1xxx  $\rightarrow$  extras

h pds-geosciences.wustl.edu/msl/msl-m  $\leftarrow$   $\rightarrow$  C

## pds-geosciences.wustl.edu -

![](_page_12_Picture_92.jpeg)

### pds-geosciences.wustl.edu - /msl v1/mslccm 1xxx/extras/

#### [To Parent Directory]

![](_page_12_Picture_93.jpeg)

754771 dn2enqunits lut.pdf 520 extrinfo.txt

Currently **NOT** in there! In the future, will include:

- 1. Location-averaged PLS compositions
- 2. Single-shot PLS compositions

In the meantime, **email us** to get the table.

.cat

## Getting Mars quicklooks When you DON'T know what you want

### **ChemCam LIBS and RMI RDR → mslccm\_1xxx → browse**

 $\leftarrow$   $\rightarrow$   $\mathbb{C}^{\prime}$  | and pds-geosciences.wustl.edu/msl/msl-m

≺ ≺ ≺ ≺ ≺

## pds-geosciences.wustl.edu -

#### [To Parent Directory]

![](_page_13_Picture_67.jpeg)

![](_page_13_Picture_68.jpeg)

### pds-geosciences.wustl.edu v1/mslccm 1xxx/browse/

#### [To Parent Directory]

![](_page_13_Picture_69.jpeg)

**16 Mar 2014 <b>ChemCam Community** ChemCam Community

![](_page_14_Picture_54.jpeg)

 $\sim$ 

## LIBS1 quicklook

### Averaged spectrum

![](_page_15_Figure_2.jpeg)

## LIBS2 quicklook

Line density plot

Change in line throughout all shots (1 location)

Warm = Strong signal Cool = Weak signal

![](_page_16_Figure_4.jpeg)

Information about target, sol, number of shots, processing

# RMI quicklook

![](_page_17_Picture_1.jpeg)

#### Information about target, sol, exposure, processing

![](_page_17_Picture_4.jpeg)

18

# Getting LIBS lab calibration data

### ChemCam LIBS and RMI RDR  $\rightarrow$  mslccm  $1$ xxx  $\rightarrow$  calib

<u>ise</u>

h pds-geosciences.wustl.edu/msl/msl-m  $\leftarrow \rightarrow c$ 

## pds-geosciences.wustl.edu -

![](_page_18_Picture_85.jpeg)

![](_page_18_Picture_86.jpeg)

#### [To Parent Directory]

![](_page_18_Picture_87.jpeg)

- *1. msl\_ccam\_libs\_calib.csv:* Averaged and concatenated calibration standards data (all).
- 2. *Cleanroom (folder):* Single-shot calibration standards data (all). See Wiens et al. (2013) for details on standards.

# Bulk data downloads

- Can download one file at a time by hand
- For bulk downloads, must use script or software

– **Wget**: https://www.gnu.org/software/wget/

![](_page_19_Picture_40.jpeg)

#### **Introduction to GNU Wget**

GNU Wget is a free software package for retrieving files using HTTP, HTTPS and FTP, the most widely-used Internet protocols. It is a non-interactive commandline tool, so it may easily be called from scripts, exerp jobs, terminals without X-Windows support, etc.

GNU Woet has many features to make retrieving large files or mirroring entire web or FTP sites easy, including:

• Can resume aborted downloads, using REST and RANGE

## Questions? Ask us! ChemCam team members are happy to help

![](_page_20_Picture_1.jpeg)

## Additional information Getting and using raw ChemCam data

## Getting and using **raw** data from PDS

**http://pds-geosciences.wustl.edu/missions/msl/chemcam.htm**

![](_page_22_Picture_26.jpeg)

R**aw data** available

## Main menu for raw data

### **ChemCam LIBS, RMI, and State of Health EDR → mslccm\_0xxx**

pds-geosciences.wustl.edu/msl/msl-m-chemcam-libs-2-edr-v1/mslccm\_0xxx/  $\leftarrow$   $\rightarrow$  C

## pds-geosciences.wustl.edu - /msl/msl-m-chemcam-lil

![](_page_23_Picture_45.jpeg)

# Getting Mars raw data

### When you know what you want

 $\leftarrow$   $\rightarrow$   $\mathbf{C}$   $\Box$  pds-geosciences.wustl.edu/msl/msl-m-cher

### pds-geosciences.wustl.edu - /m

#### [To Parent Directory]

![](_page_24_Picture_44.jpeg)

### pds-geosciences.wustl.edu - /m v1/mslccm 0xxx/data/

#### [To Parent Directory]

![](_page_24_Picture_45.jpeg)

![](_page_25_Picture_31.jpeg)

## **WARNING**

## **Things to keep in mind when using raw data**

![](_page_26_Picture_103.jpeg)

- Spectrometer order for raw LIBS data (CL5) is VNIR, VIO, UV  $\rightarrow$  must be **reordered**
- Spectral data is pixel-ordered  $\rightarrow$  **NOT** in wavelength
- 50 blind pixels on either side of each spectrometer range  $\rightarrow$  must be removed
- Header info:
	- Motor position, spectrometer temperature data available
	- Description of header info (format files) found in Label directory in main menu (see slide 24)

![](_page_27_Picture_2.jpeg)

#### PDS archive volume directory structure

ChemCam RDR data are stored in an archive volume having the directory structure illustrated below. Raw ChemCam data products (EDRs) are stored in a separate archive volume not described here.

#### [MSLCCM\\_1XXX](http://pds-geosciences.wustl.edu/msl/msl-m-chemcam-libs-4_5-rdr-v1/mslccm_1xxx/)

![](_page_27_Picture_104.jpeg)

PDS archive volume directory structure

### |- [CALIB](http://pds-geosciences.wustl.edu/msl/msl-m-chemcam-libs-4_5-rdr-v1/mslccm_1xxx/calib/) | | |- [CALINFO.TXT](http://pds-geosciences.wustl.edu/msl/msl-m-chemcam-libs-4_5-rdr-v1/mslccm_1xxx/calib/calinfo.txt) Description of the CALIBRATION directory |- [MSL\\_CCAM\\_LIBS\\_CALIB.CSV](http://pds-geosciences.wustl.edu/msl/msl-m-chemcam-libs-4_5-rdr-v1/mslccm_1xxx/calib/msl_ccam_libs_calib.csv) LIBS Calibration Data |- MSL CCAM\_LIBS\_CALIB.LBL PDS label describing MSL CCAM LIBS CALIB.CSV | |- environment Environment data collected from ie. [CLEANROOM](http://pds-geosciences.wustl.edu/msl/msl-m-chemcam-libs-4_5-rdr-v1/mslccm_1xxx/calib/cleanroom/),TVAC, etc |- std Standard or Sample | | |- \*CCS.CSV Clean Calibrated Spectra coma seperated values | |- \*CCS.LBL PDS labels for CCS.CSV file

![](_page_28_Picture_4.jpeg)

 $\blacksquare$ 

PDS archive volume directory structure

### |- [CATALOG](http://pds-geosciences.wustl.edu/msl/msl-m-chemcam-libs-4_5-rdr-v1/mslccm_1xxx/catalog/)

| |

- |- [CATINFO.TXT](http://pds-geosciences.wustl.edu/msl/msl-m-chemcam-libs-4_5-rdr-v1/mslccm_1xxx/catalog/catinfo.txt) Description of the CATALOG directory
	- |- [CCAM\\_LIBS\\_INST.CAT](http://pds-geosciences.wustl.edu/msl/msl-m-chemcam-libs-4_5-rdr-v1/mslccm_1xxx/catalog/ccam_libs_inst.cat) ChemCam LIBS instrument description
	- |- [CCAM\\_LIBS\\_RDR\\_DS.CAT](http://pds-geosciences.wustl.edu/msl/msl-m-chemcam-libs-4_5-rdr-v1/mslccm_1xxx/catalog/ccam_libs_rdr_ds.cat) ChemCam LIBS RDR data set description
	- |- [CCAM\\_PERSON.CAT](http://pds-geosciences.wustl.edu/msl/msl-m-chemcam-libs-4_5-rdr-v1/mslccm_1xxx/catalog/ccam_person.cat) Relevant ChemCam personnel
	- |- [CCAM\\_REF.CAT](http://pds-geosciences.wustl.edu/msl/msl-m-chemcam-libs-4_5-rdr-v1/mslccm_1xxx/catalog/ccam_ref.cat) References mentioned in CCAM\*.CAT files
	- |- [CCAM\\_RMI\\_INST.CAT](http://pds-geosciences.wustl.edu/msl/msl-m-chemcam-libs-4_5-rdr-v1/mslccm_1xxx/catalog/ccam_rmi_inst.cat) ChemCam RMI instrument description
	- |- [CCAM\\_RMI\\_RDR\\_DS.CAT](http://pds-geosciences.wustl.edu/msl/msl-m-chemcam-libs-4_5-rdr-v1/mslccm_1xxx/catalog/ccam_rmi_rdr_ds.cat) \_ ChemCam RMI RDR data set description
	- |- [MSL\\_INSTHOST.CAT](http://pds-geosciences.wustl.edu/msl/msl-m-chemcam-libs-4_5-rdr-v1/mslccm_1xxx/catalog/msl_insthost.cat) MSL rover description
	- |- MSL MISSION.CAT MSL mission description
	- |- [MSL\\_REF.CAT](http://pds-geosciences.wustl.edu/msl/msl-m-chemcam-libs-4_5-rdr-v1/mslccm_1xxx/catalog/msl_ref.cat) References mentioned in MSL\*.CAT files

![](_page_29_Picture_14.jpeg)

 $\blacksquare$ 

![](_page_30_Picture_1.jpeg)

PDS archive volume directory structure

![](_page_30_Figure_4.jpeg)

PDS archive volume directory structure

#### |- [DOCUMENT](http://pds-geosciences.wustl.edu/msl/msl-m-chemcam-libs-4_5-rdr-v1/mslccm_1xxx/document/)

| |

- |- [DOCINFO.TXT](http://pds-geosciences.wustl.edu/msl/msl-m-chemcam-libs-4_5-rdr-v1/mslccm_1xxx/document/docinfo.txt) Description of the DOCUMENT directory
	- |- GEOMETRIC CM.TXT Description of MSL geometric camera model.
	- |- MSL CAMERA SIS.PDF ChemCam Software Interface Specification
	- |- MSL CAMERA\_SIS.LBL PDS label for CAMERA\_SIS.\*
	- |- [CHEMCAM\\_ARCHSIS.PDF](http://pds-geosciences.wustl.edu/msl/msl-m-chemcam-libs-4_5-rdr-v1/mslccm_1xxx/document/chemcam_archsis.pdf) ChemCam RDR Archive SIS
	- |- [CHEMCAM\\_ARCHSIS.LBL](http://pds-geosciences.wustl.edu/msl/msl-m-chemcam-libs-4_5-rdr-v1/mslccm_1xxx/document/chemcam_archsis.lbl) PDS label for CHEMCAM\_ARCHSIS.\*
	- |- [PDSDD.FUL](http://pds-geosciences.wustl.edu/msl/msl-m-chemcam-libs-4_5-rdr-v1/mslccm_1xxx/document/pdsdd.ful) PDS Data Dictionary
	- | |- [PDSDD.LBL](http://pds-geosciences.wustl.edu/msl/msl-m-chemcam-libs-4_5-rdr-v1/mslccm_1xxx/document/pdsdd.lbl) PDS label for PDSDD.FUL
	- |- MSL CCAM OBS.CSV Summary information for ChemCam products

in a comma-delimited ASCII table.

|- [MSL\\_CCAM\\_OBS.LBL](http://pds-geosciences.wustl.edu/msl/msl-m-chemcam-libs-4_5-rdr-v1/mslccm_1xxx/document/msl_ccam_obs.lbl) PDS label for MSL\_CCAM\_OBS.CSV

 $\blacksquare$ 

PDS archive volume directory structure

#### | | |- [EXTRINFO.TXT](http://pds-geosciences.wustl.edu/msl/msl-m-chemcam-libs-4_5-rdr-v1/mslccm_1xxx/extras/extrinfo.txt) Description of the EXTRAS directory |- **DN2ENGUNITS LUT.PDF** Lookup tables for the conversion

of ChemCam data numbers to physical values.

#### |- [INDEX](http://pds-geosciences.wustl.edu/msl/msl-m-chemcam-libs-4_5-rdr-v1/mslccm_1xxx/index/)

 $\blacksquare$ 

|| || || || ||

|- [EXTRAS](http://pds-geosciences.wustl.edu/msl/msl-m-chemcam-libs-4_5-rdr-v1/mslccm_1xxx/extras/)

- 
- 
- 
- 
- 

|- **INDXINFO.TXT** Description of the INDEX directory |- [LIBSINDEX.TAB](http://pds-geosciences.wustl.edu/msl/msl-m-chemcam-libs-4_5-rdr-v1/mslccm_1xxx/index/libsindex.tab) Table of LIBS data products in the archive |- [LIBSINDEX.LBL](http://pds-geosciences.wustl.edu/msl/msl-m-chemcam-libs-4_5-rdr-v1/mslccm_1xxx/index/libsindex.lbl) PDS label describing LIBSINDEX.TAB |- [RMIINDEX.TAB](http://pds-geosciences.wustl.edu/msl/msl-m-chemcam-libs-4_5-rdr-v1/mslccm_1xxx/index/rmiindex.tab) Table of RMI data products in the archive |- **RMIINDEX.LBL** PDS label describing RMIINDEX.TAB

![](_page_32_Picture_14.jpeg)

![](_page_32_Picture_16.jpeg)